# **ETH**zürich

Top

Links

#### Mission to Mars : my vision for space exploration Aldrin, Buzz 2013 Titelblatt und Inhaltsverzeichnis [2] > Abstract / Autoreninformation [2] > II! Available at ETH-Bibliothek Magazin Hauptgebäude (T 51561) >  $\equiv$  Book reviews (1) > On site at the following libraries Alternative request options On site at the following libraries Send to Details REQUEST: **Digitization** Loan **Q** ETH-Bibliothek filin  $\rightarrow$ Available, Magazin Hauptgebäude; T 51561 Alternative request options Request by courier or postal<br>delivery **Digitization** ⊠ Delivered in 24 Hours Delivered in 1 working day(s) by email Keep for 28 days Cost 5 CHF Cost 0.0 CHF OR Delivery to **Request Q** ETH Zürich - ETH-Bibliothek **Request**

### **ETH Library @ swisscovery**

**Basic setting:** My preferred pick-up location

For delivery to your preferred pick-up location, select the corresponding library here (in the example "ETH-Bibliothek ").

This pick-up location now remains saved but can be changed at any time.

# Loan case A "On site at the following libraries"

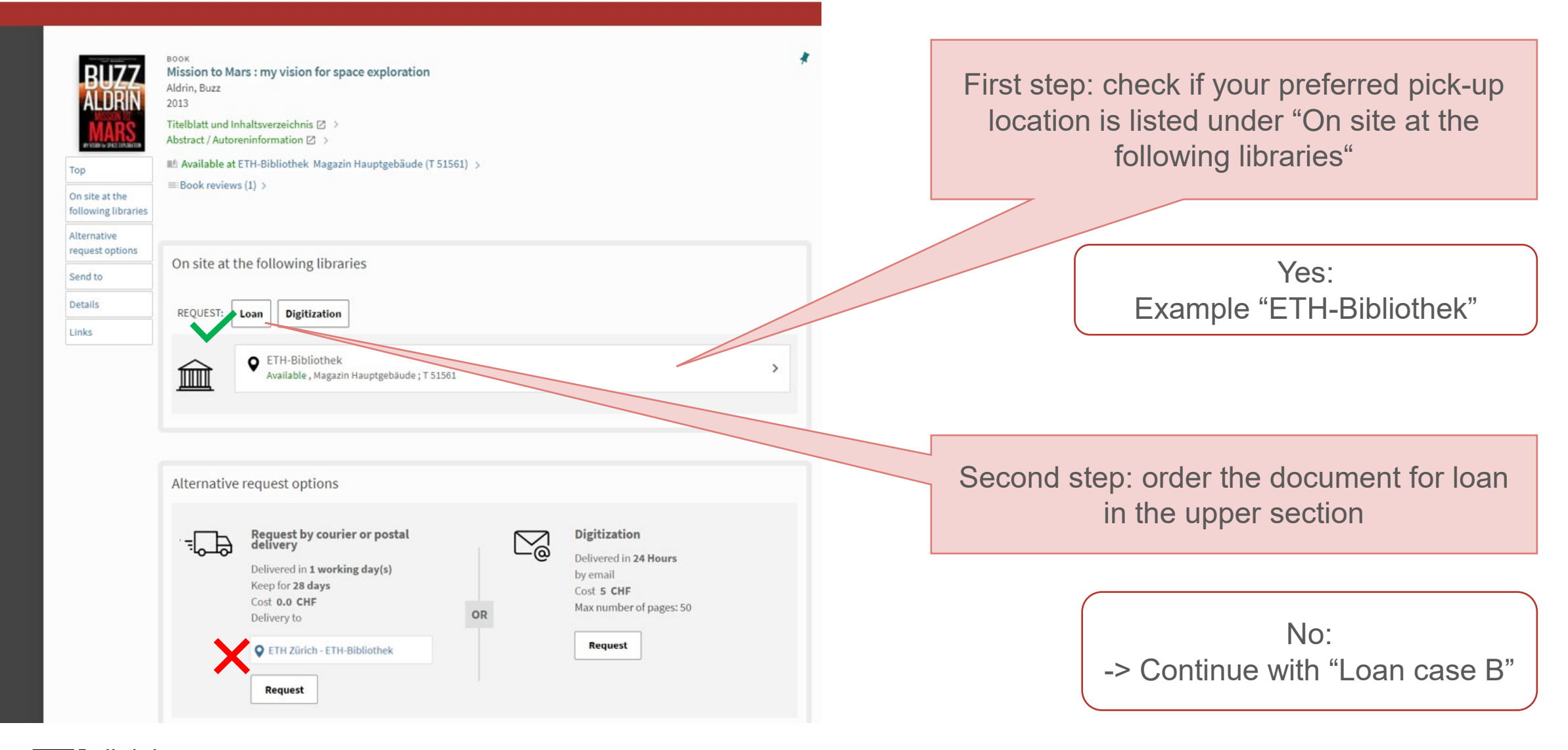

**ETH**zürich

# Loan case B "Alternative request options"

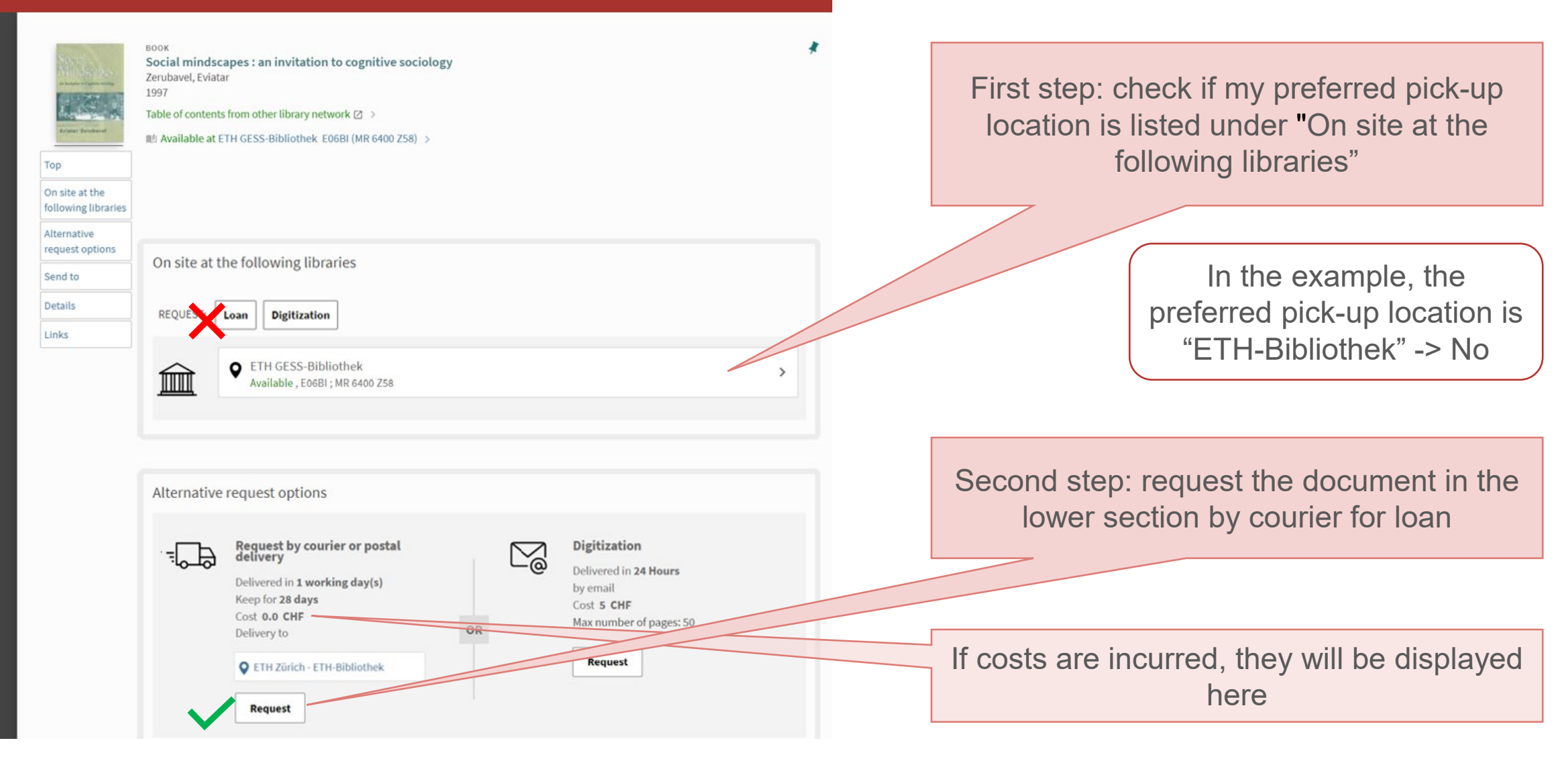

**ETH**zürich